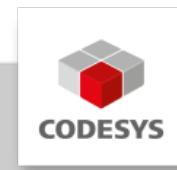

# **Data Sheet CODESYS IO-Link SL**

CODESYS IO-Link SL allows CODESYS users to easily integrate IO-Link devices into CODESYS projects.

## **Product description**

CODESYS IO-Link SL enables the integration of IO-Link devices into CODESYS projects with EtherCAT and PROFINET bus systems. IO-Link sensors are recognized in the device scan and can be imported directly into the project. Configurators for parameterizing IO-Link devices are provided. The parameters of the IO-Link devices are stored in the CODESYS project. The data of the IO-Link sensors/actuators is processed with the information from the \*IODD.xml files.

# **Architecture PROFINET**

All PROFINET IO-Link master modules that comply with the "PROFINET IO-Link Integration - Edition 2" standard are supported. The IO-Link devices created from the IODD files are inserted below the PROFINET ("proxy") submodules.

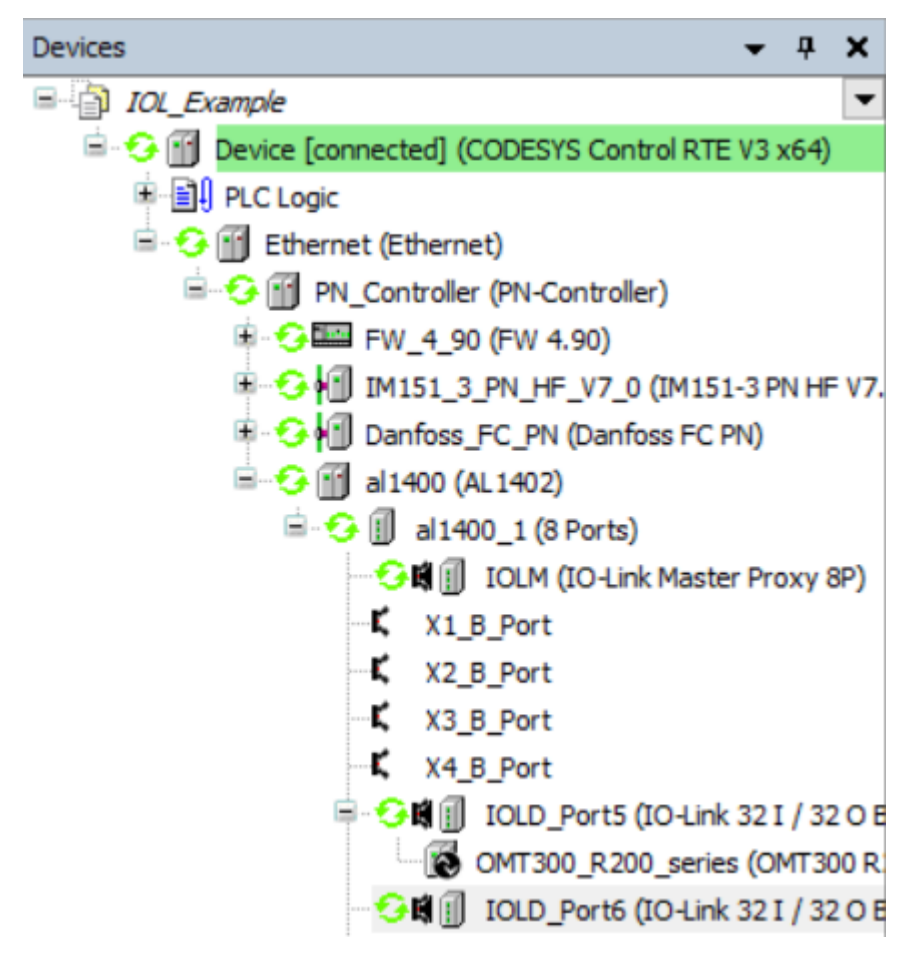

## **Architecture EtherCAT**

The EL6224 gateway must be inserted into the project tree of the CODESYS Development System below the EK1100 EtherCAT slave. In case of EP6224 or AL1030 the gateway is inserted directly below the EtherCAT master

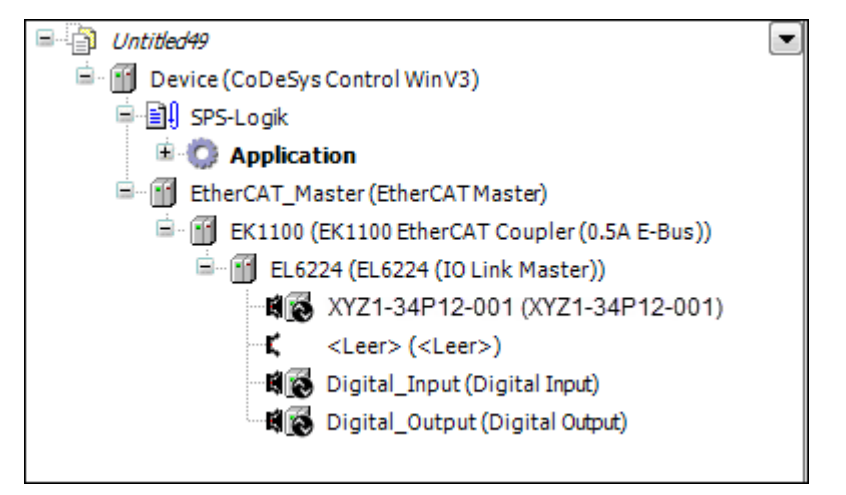

# **Functions**

- Installation of IO-Link devices generated from \*IODD.xml files
- Integration of IO-Link devices in the device tree
- Automatic detection (Scan + Import to the CODESYS project) of IO-Link devices
- Parameterization of the IO-Link devices in CODESYS, no manufacturer-specific tools (PDCT) necessary.
- Processing of IO data with descriptions from \*IODD.xml files.
- Mapping of project variables to the inputs and outputs of the IO-Link device
- Extensive library of IO-Link Function Blocks, e.g. for diagnosis or for IO-Link devices according to IOL Smart Sensor Profile
- Dialogue for configuring the EL6224/EP6224/AL1030 settings (EtherCAT)

### **Parameter Page**

The IO-Link Parameter page with read / write services:

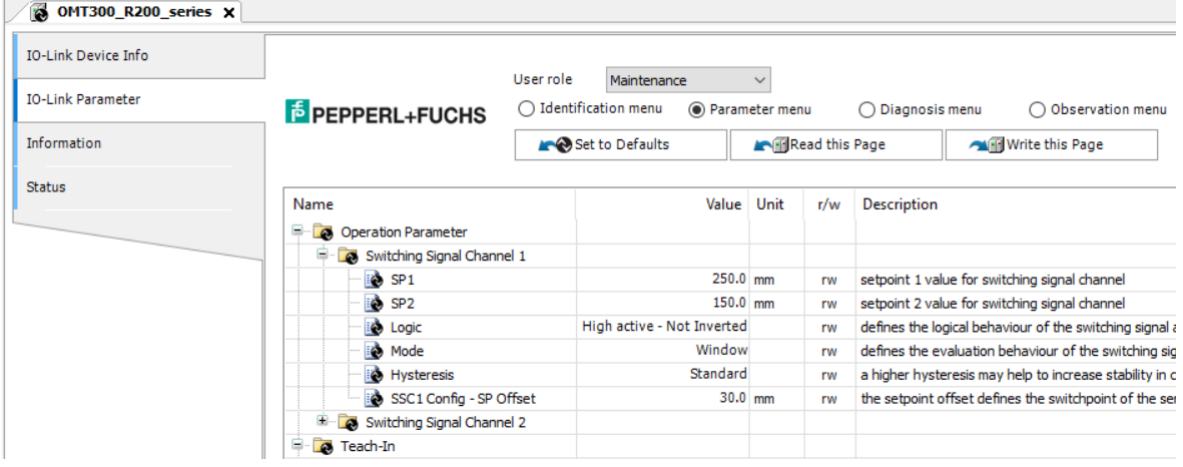

## **General information**

#### **Supplier:**

CODESYS GmbH Memminger Strasse 151 87439 Kempten **Germany** 

#### **Support:**

Technical support is not included with this product. To receive technical support, please purchase a CODESYS Support Ticket.

<https://support.codesys.com>

**Item:**

CODESYS IO-Link Master SL

**Item number:**

2303000008

**Sales/Source of supply:**

CODESYS Store <https://store.codesys.com>

#### **Included in delivery:**

License key •

#### **System requirements and restrictions**

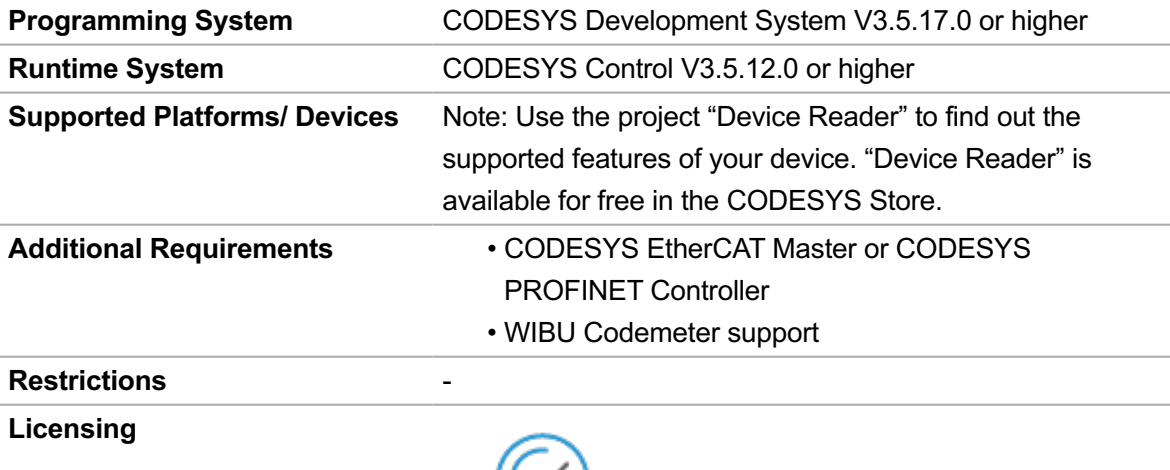

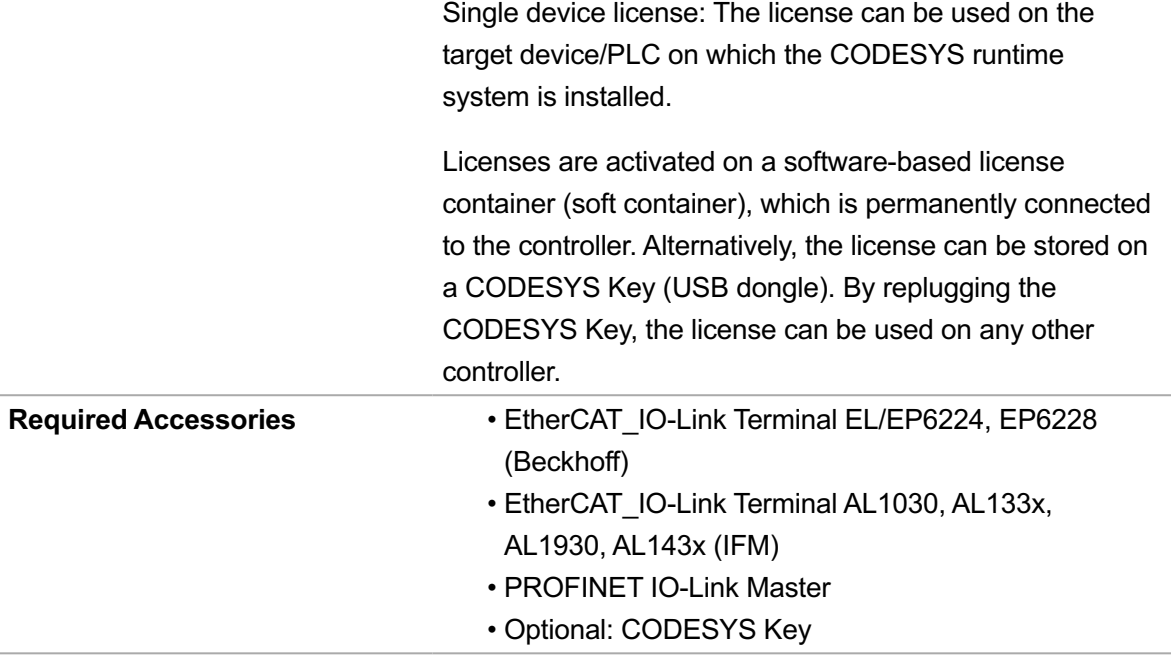

*Note: Technical specifications are subject to change. Errors and omissions excepted. The content of the current online version of this document applies.*

Creation date: 2024-04-17